## New Released Mic[rosoft MB2-703 Dumps PDF Free Downl](http://www.mcitpdump.com/?p=1535)oad From Braindump2go (41-50)

 MB2-703 Exam Dumps Free Shared By Braindump2go For Instant Download Now! Download Latest MB2-703 Exam Questions and pass MB2-703 one time easily! Do you want to be a winner? Vendor: MicrosoftExam Code: MB2-703Exam Name: Microsoft Dynamics CRM 2013 Customization and ConfigurationKeywords: MB2-703 Dumps,MB2-703 Practice Tests,MB2-703 Practice Exams, MB2-703 Exam Questions, MB2-703 PDF, MB2-703 VCE, MB2-703 Answers, MB2-703 Dumps Free Compared Before Buying Mic

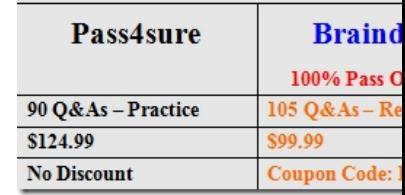

 QUESTION 41You add an option set to the Contact form and the Active Contacts system view.You plan to replace the option set with a manual many-to-many (N:N) relationship.Which three actions should you perform before deleting the option set from the Contact entity? Each correct answer presents part of the solution. A. Remove the option set from the Contact form.B. Display and remediate dependency issues for the option set field in the Contact entity.C. Export an unmanaged Solution that contains the Contact entity.Remove dependency issues from the XML code of the Solution, and then import the unmanaged Solution.D. Remove all event handlers from the Contact form,E. Remove all references to the option set from custom JavaScript Web Resources. Answer: ABE QUESTION 42Which field data type supports the Phone format? A. Single Line of TextB. Multiple Lines of TextC. Whole NumberD. Floating Point Number Answer: C QUESTION 43Which two statements about searchable fields are true? Each correct answer presents a complete solution. A. Any option sets created from a non-searchable global option set are non-searchable by default.B. Only the fields displayed on the form are searchable.C. The content of non-searchable fields can be displayed in Advanced Find results.D. The display name of a searchable field cannot be changed.E. The searchable property of multiple fields can be edited at the same time in the Edit Multiple Fields dialog. Answer: DE QUESTION 44You create a custom entity named Project for Microsoft Dynamics CRM Online.You need to display a map of the project location on the Project form.What should you do? A. Add an IFrame that renders a map to the main Project form by using a JavaScript Web Resource that references the Bing Maps API.B. Add a map to the main Project form by using the Google Map control.C. Add an address field to the Project entity to automatically display a map in the lower-left corner of the Project form.D. Add a map to the main Project form by using the Bing Map control. Answer: A QUESTION 45Which entity does NOT have a composite address field enabled by default? A. Business UnitB. QuoteC. LeadD. Account Answer: A QUESTION 46Which two methods can you use to open a Quick Create form? Each correct answer presents a complete solution. A. In a form that has a lookup field, click the search button and then click New.B. After performing a search in a lookup field, click the search button, click Look Up More Records, and then click New.C. Click the Create button on the navigation bar, and then click the entity for which you want to create the record.D. In a subgrid, click New, click the search button, click Look Up More Records, and then click New. Answer: AC QUESTION 47You are creating two main forms named Conference Lead and Web Lead on the Lead entity.You need to make the Conference Lead form available to members of the Event Team and the Web Lead form available to members of the Web Team.What should you do? A. Enable fallback for each form.B. Set the form order for the Quick Create form set.C. Set the form order for the Main form set.D.

 Assign security roles to each Team and enable the appropriate security roles for each form. Answer: D QUESTION 48When multiple mobile forms are available, what determines the mobile form displayed to each user? A. Users have access to the first mobile forms available for their security roles.B. Users are assigned to specific mobile forms.C. Users have access to all mobile forms that are enabled for fallback.D. Teams are assigned to specific mobile forms.Users have access to the forms available for their teams. Answer: A QUESTION 49Which two statements about views are true? Each correct answer presents a complete solution. A. Each entity has one default view.B. A view can display fields from child records.C. A view can display fields from parent records.D. A view can display a maximum of 32 columns. Answer: AB QUESTION 50Which two types of views can be deleted? Each correct answer presents a complete solution. A. Public views in a managed stateB. Public views in an unmanaged stateC. System viewsD. Personal views Answer: BD For those who feel the overwhelming anxiety before their MB2-703 exam,Braindump2go Latest updated MB2-703 Exam Dumps will help you Pass 100% in a short time preparation! MB2-703 Exam Dumps PDF & VCE Full Version Instant Download!

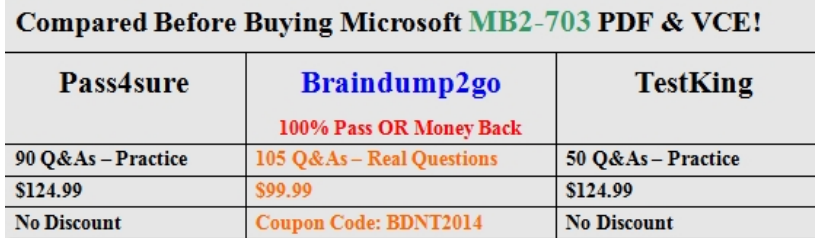

http://www.braindump2go.com/mb2-703.html